# **django-embed-video Documentation** *Release 1.4.6*

**Juda Kaleta**

**Sep 28, 2022**

## **Contents**

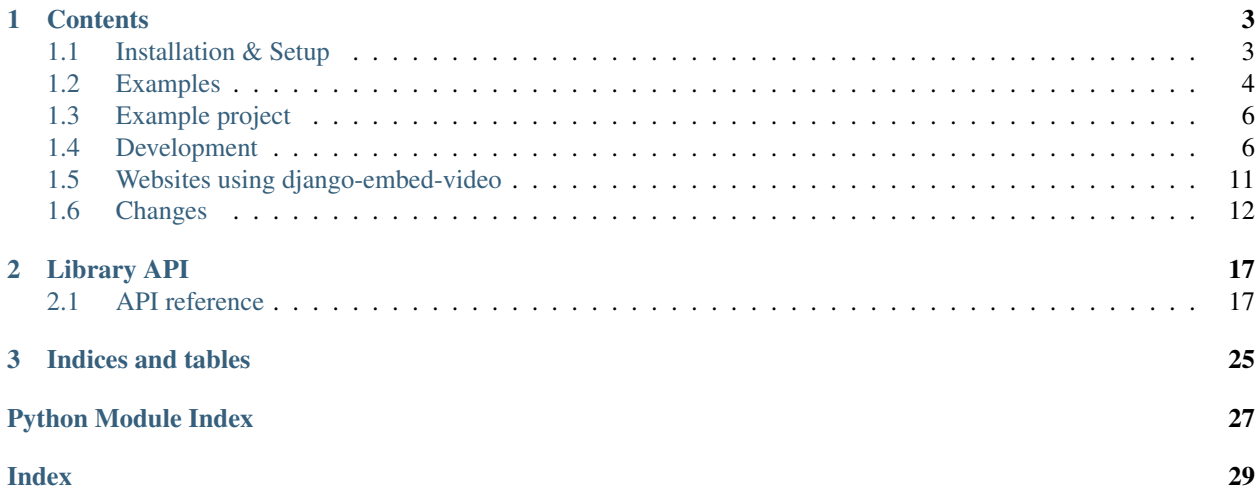

Django app for easy embedding YouTube and Vimeo videos and music from SoundCloud.

Repository is located on GitHub:

<https://github.com/jazzband/django-embed-video>

# CHAPTER 1

## **Contents**

## <span id="page-6-1"></span><span id="page-6-0"></span>**1.1 Installation & Setup**

## **1.1.1 Installation**

The simpliest way is to use pip to install package:

pip install django-embed-video

If you want latest version, you may use Git. It is fresh, but unstable.

```
pip install git+https://github.com/jazzband/django-embed-video
```
## **1.1.2 Setup**

Add embed\_video to INSTALLED\_APPS in your Django settings.

```
INSTALLED_APPS = (
    ...
    'embed_video',
)
```
To detect HTTP/S you must use request context processor:

```
TEMPLATE_CONTEXT_PROCESSORS = (
    ...
    'django.core.context_processors.request',
)
```
## <span id="page-7-0"></span>**1.2 Examples**

### **1.2.1 Template examples**

First you have to load the embed\_video\_tags template tags in your template:

```
{% load embed_video_tags %}
```
Embedding of video:

```
{# you can just embed #}
{% video item.video 'small' %}
\{# or use variables (with embedding, too) #}\}{% video item.video as my_video %}
   URL: \{ \{ my\_video.url \} \}Thumbnail: \{ \{ my\_video.thumbnail \} \}Backend: { { my_video.backend } }
    {% video my_video 'small' %}
{% endvideo %}
```
Default sizes are tiny (420x315), small (480x360), medium (640x480), large (960x720) and huge (1280x960). You can set your own size:

{% **video** my\_video '800x600' %}

This usage has been added in version 0.7.

And use relative percentual size:

{% **video** my\_video '100% x 50%' %}

It is possible to set backend options via parameters in template tag. It is useful for example to enforce HTTPS protocol or set different query appended to url.

```
{% video my_video query="rel=0&wmode=transparent" is_secure=True as my_video %}
    {f \{ my\_video.url} \} {f \# always with https #}{% endvideo %}
```
Tip: We recommend to use [sorl-thumbnail](http://sorl-thumbnail.readthedocs.org/en/latest/) to [change](http://sorl-thumbnail.readthedocs.org/en/latest/examples.html#template-examples) thumbnail size.

Tip: To speed up your pages, consider [template fragment caching.](https://docs.djangoproject.com/en/dev/topics/cache/#template-fragment-caching)

**Tip:** You can overwrite default template of embed code located in templates/embed video/embed code. html or set own file for custom backend ([template\\_name](#page-23-0)).

template\_name has been added in version 0.9.

### **1.2.2 Model examples**

Using the EmbedVideoField provides you validation of URLs.

```
from django.db import models
from embed_video.fields import EmbedVideoField
class Item(models.Model):
   video = EmbedVideoField() # same like models.URLField()
```
### **1.2.3 Admin mixin examples**

Use AdminVideoMixin in admin.py.

```
from django.contrib import admin
from embed_video.admin import AdminVideoMixin
from .models import MyModel
class MyModelAdmin(AdminVideoMixin, admin.ModelAdmin):
   pass
admin.site.register(MyModel, MyModelAdmin)
```
### **1.2.4 Custom backends**

If you have specific needs and default backends don't suits you, you can write your custom backend.

my\_project/my\_app/backends.py:

```
from embed_video.backends import VideoBackend
class CustomBackend(VideoBackend):
   re_detect = re.compile(r'http://myvideo\.com/[0-9]+')
   re_code = re.compile(r'http://myvideo\.com/(?P<code>[0-9]+)')</sup>
   allow_https = False
   pattern_url = '{protocol}://play.myvideo.com/c/{code}/'
   pattern_thumbnail_url = '{protocol}://thumb.myvideo.com/c/{code}/'
    template name = 'embed video/custombackend embed code.html' # added in v0.9
```
You can also overwrite  $VideOBackend$  methods, if using regular expressions isn't well enough.

my\_project/my\_project/settings.py:

```
EMBED_VIDEO_BACKENDS = (
    'embed_video.backends.YoutubeBackend',
    'embed_video.backends.VimeoBackend',
    'embed_video.backends.SoundCloudBackend',
    'my_app.backends.CustomBackend',
)
```
### **1.2.5 Low level API examples**

You can get instance of  $VideoBackend$  in your python code thanks to  $detect\_backend()$ :

```
from embed_video.backends import detect_backend
my_video = detect_backend('http://www.youtube.com/watch?v=H4tAOexHdR4')
```
## <span id="page-9-0"></span>**1.3 Example project**

For easy start with using django-embed-video, you can take a look at example project. It is located in [example\\_project](https://github.com/jazzband/django-embed-video/tree/master/example_project) [directory](https://github.com/jazzband/django-embed-video/tree/master/example_project) in root of repository.

## **1.3.1 Running example project**

1. Install requirements:

pip install -r requirements.txt

2. Create database:

python manage.py migrate

3. Load sample data:

python manage.py loaddata initial\_data

4. Run testing server:

python manage.py runserver

5. Take a look at <http://localhost:8000> . You can log in to administration with username admin and password admin.

## **1.3.2 Testing HTTPS**

To test HTTPS on development server, [follow this instructions.](http://www.ianlewis.org/en/testing-https-djangos-development-server)

## <span id="page-9-1"></span>**1.4 Development**

## **1.4.1 Contributing**

I will be really pleased if you will provide patch to this Django app. Feel free to change whatever, but keep [PEP8](http://www.python.org/dev/peps/pep-0008/) rules and [Zen.](http://www.python.org/dev/peps/pep-0020/)

It is a good habit to cover your patches with *[tests](#page-10-0)*.

Repository is hosted on Github: <https://github.com/jazzband/django-embed-video>

### <span id="page-10-0"></span>**1.4.2 Testing**

### **Requirements**

The library needs Django and requests and nose, mock, south and testfixtures libraries to run tests. They will be installed automatically when running tests via setup.py

### **Running tests**

Run tests with this command:

```
python setup.py nosetests
```
Be sure to run it before each commit and fix broken tests.

Run tests with coverage:

python setup.py nosetests --**with**-coverage --cover-package=embed\_video

## **1.4.3 Changelog**

### **1.4.4 Changes**

### **Release 1.4.6 (September 28, 2022)**

- Use Django 3.2 LTS for the example project.
- Add URLvalidator to validate input in the admin widget.

### **Release 1.4.5 (September 1, 2022)**

• Add support for Django 4.1

### **Release 1.4.4 (April 18, 2022)**

- Add EMBED\_VIDEO\_YOUTUBE\_CHECK\_THUMBNAIL to settings.
- Drop support for EOL Django 2.2.

### **Release 1.4.3 (April 8, 2022)**

• Add support for YouTube short URLs.

### **Release 1.4.2 (March 17, 2022)**

• Add Polish translation

### **Release 1.4.1 (January 6, 2022)**

- Add Code of Conduct to repository
- Add support for Python 3.10
- Add support for Django 3.2 and Django 4.0
- Drop support for EOL Python 3.6
- Drop support for EOL Django 3.0 and EOL Django 3.1
- Remove Nose from dependencies due to version incompatibility

### **Release 1.4.0 (December 18, 2020)**

- Add lazy loading for video template tags.
- Handle Vimeo admin "manage" URLs
- Migrate from Travis CI to GitHub Actions.
- Drop unsupported Django versions prior to 2.2.
- Add support for Python up to 3.9.
- Add support for Django up to 3.1.
- Improve code formatting.

### **Release 1.3.3 (June 10, 2020)**

• Fix admin UI exception with form validation.

### **Release 1.3.2 (March 29, 2020)**

• Add support for Soundcloud mobile URLs.

### **Release 1.3.1 (January 6, 2020)**

- Add support for Vimeo review video URLs.
- Update example project code.

### **Release 1.3 (August 30, 2019)**

- Drop unsupported Python version prior to 3.6.
- Drop unsupported Django versions prior to 1.11.
- Add support for Python up to 3.8 including PyPy.
- Add support for Django up to 2.2.
- Improve project structure, docs and language.
- Improve CI and CD infrastructure and automation.
- Move project to Jazzband organization.

### **Release 1.2.0 (October 04, 2018)**

- hotfix docs directive [\(#94\)](https://github.com/jazzband/django-embed-video/pull/94)
- update docs [\(#92\)](https://github.com/jazzband/django-embed-video/pull/92)
- use tests\_require and setup\_requires for nose testing requirements [\(#91\)](https://github.com/jazzband/django-embed-video/pull/91)
- add renderer kwarg to Widget render method to support Python 2.1 and later [\(#88\)](https://github.com/jazzband/django-embed-video/pull/88)
- enable default HTTPS support for YouTube, VimeoBackend, SoundCloudBackend [\(#86\)](https://github.com/jazzband/django-embed-video/pull/86)
- added syntax highlight in README.rst [\(#81\)](https://github.com/jazzband/django-embed-video/pull/81)
- updating requests  $\ge$  = 2.19

#### **Release 1.1.2 (April 27, 2017)**

• fix pypi

### **Release 1.1.1 (March 24, 2017)**

- updates for Django 1.10 and 1.11 [\(#73\)](https://github.com/jazzband/django-embed-video/pull/73)
- update requirements for installation of the example project [\(#72\)](https://github.com/jazzband/django-embed-video/pull/72)
- use secure connection to query soundcloud endpoint [\(#68\)](https://github.com/jazzband/django-embed-video/pull/68)

### **Release 1.1.0 (Jan 19, 2016)**

- added support fort Django 1.9 [\(#52\)](https://github.com/jazzband/django-embed-video/issues/52)
- if possible YouTube thumbnails are returned in better resolution [\(#43\)](https://github.com/jazzband/django-embed-video/issues/43)

#### **Release 1.0.0 (May 01, 2015)**

### Backward incompatible changes:

- filter *embed\_video\_tags.embed* has been removed
- changed behaviour of extra params in video tag [\(#34,](https://github.com/jazzband/django-embed-video/issues/34) [#36\)](https://github.com/jazzband/django-embed-video/pull/36)

### Backward compatible changes:

- added support for Django 1.7 and Django 1.8
- added support for Vimeo channels [\(#47\)](https://github.com/jazzband/django-embed-video/pull/47)
- fix resizing of SoundCloud iframe [\(#41\)](https://github.com/jazzband/django-embed-video/pull/41)

### **Release 0.11 (July 26, 2014)**

- add support for YouTube mobile urls [\(#27\)](https://github.com/jazzband/django-embed-video/pull/27)
- fix passing parameters in calling request library [\(#28\)](https://github.com/jazzband/django-embed-video/pull/28)
- fix validation of urls [\(#31\)](https://github.com/jazzband/django-embed-video/issues/31)

### **Release 0.10 (May 24, 2014)**

- video tag accepts kwargs [\(#20\)](https://github.com/jazzband/django-embed-video/pull/20)
- video tag will not crash anymore with None passed as url [\(#24\)](https://github.com/jazzband/django-embed-video/issues/24)

### **Release 0.9 (Apr. 04, 2014)**

- Add VideoBackend.template\_name and rendering embed code from file.
- Allow relative sizes in template tag [\(#19\)](https://github.com/jazzband/django-embed-video/pull/19).
- Fix handling invalid urls of SoundCloud. [\(#21\)](https://github.com/jazzband/django-embed-video/issues/21).
- Catch VideoDoesntExistException and UnknownBackendException in template tags and admin widget.
- Add base exception EmbedVideoException.

### **Release 0.8 (Feb. 22, 2014)**

- Add EMBED\_VIDEO\_TIMEOUT to settings.
- Fix renderering template tag if no url is provided [\(#18\)](https://github.com/jazzband/django-embed-video/issues/18)
- If EMBED\_VIDEO\_TIMEOUT timeout is reached in templates, no exception is raised, error is just logged.
- Fix default size in template tag. [\(See more. . .\)](https://github.com/jazzband/django-embed-video/commit/6cd3567197d6fdc31bc63fb799815e8368128b90)

### **Release 0.7 (Dec. 21, 2013)**

- Support for sites running on HTTPS
- embed filter is deprecated and replaced by video filter.
- caching for whole backends was removed and replaced by caching properties
- minor improvements on example project (fixtures, urls)

### **Release 0.6 (Oct. 04, 2013)**

- Ability to overwrite embed code of backend
- Caching backends properties
- PyPy compatibility
- Admin video mixin and video widget

### **Release 0.5 (Sep. 03, 2013)**

- Added Vimeo thumbnails support
- Added caching of results
- Added example project
- Fixed template tag embed

• Fixed raising UnknownIdException in YouTube detecting.

### **Release 0.4 (Aug. 22, 2013)**

- Documentation was rewrited and moved to <http://django-embed-video.rtfd.org/> .
- Custom backends [\(http://django-embed-video.rtfd.org/en/latest/examples.html#custom-backends\)](http://django-embed-video.rtfd.org/en/latest/examples.html#custom-backends).
- Improved YouTube and Vimeo regex.
- Support for Python 3.
- Renamed base to backends.

### **Release 0.3 (Aug. 20, 2013)**

- Security fix: faked urls are treated as invalid. See [this page](https://github.com/jazzband/django-embed-video/commit/d0d357b767e324a7cc21b5035357fdfbc7c8ce8e) for more details.
- Fixes:
	- allow of empty video field.
	- requirements in setup.py
- Added simplier way to embed video in one-line template tag:

```
{{ 'http://www.youtube.com/watch?v=guXyvo2FfLs'|embed:'large' }}
```
• backend variable in video template tag.

Usage:

```
{% video item.video as my_video %}
   Backend: {{ my_video.backend }}
{% endvideo %}
```
### **Release 0.2 (June 25, 2013)**

• Support of SoundCloud

### **Release 0.1 (June 1, 2013)**

• Initial release

## <span id="page-14-0"></span>**1.5 Websites using django-embed-video**

- [Al.ta Cucina](https://altacucina.co)
- [Bici.news](https://bici.news)
- [Outdoor Passion](https://www.outdoorpassion.it)
- [Snow Passion](https://www.snowpassion.it)
- [Running Passion](https://www.runningpassion.it)

*Are you using django-embed-video? Send pull request!*

## <span id="page-15-0"></span>**1.6 Changes**

### **1.6.1 Release 1.4.6 (September 28, 2022)**

- Use Django 3.2 LTS for the example project.
- Add URLvalidator to validate input in the admin widget.

## **1.6.2 Release 1.4.5 (September 1, 2022)**

• Add support for Django 4.1

## **1.6.3 Release 1.4.4 (April 18, 2022)**

- Add EMBED\_VIDEO\_YOUTUBE\_CHECK\_THUMBNAIL to settings.
- Drop support for EOL Django 2.2.

## **1.6.4 Release 1.4.3 (April 8, 2022)**

• Add support for YouTube short URLs.

## **1.6.5 Release 1.4.2 (March 17, 2022)**

• Add Polish translation

## **1.6.6 Release 1.4.1 (January 6, 2022)**

- Add Code of Conduct to repository
- Add support for Python 3.10
- Add support for Django 3.2 and Django 4.0
- Drop support for EOL Python 3.6
- Drop support for EOL Django 3.0 and EOL Django 3.1
- Remove Nose from dependencies due to version incompatibility

## **1.6.7 Release 1.4.0 (December 18, 2020)**

- Add lazy loading for video template tags.
- Handle Vimeo admin "manage" URLs
- Migrate from Travis CI to GitHub Actions.
- Drop unsupported Django versions prior to 2.2.
- Add support for Python up to 3.9.
- Add support for Django up to 3.1.

• Improve code formatting.

### **1.6.8 Release 1.3.3 (June 10, 2020)**

• Fix admin UI exception with form validation.

## **1.6.9 Release 1.3.2 (March 29, 2020)**

• Add support for Soundcloud mobile URLs.

## **1.6.10 Release 1.3.1 (January 6, 2020)**

- Add support for Vimeo review video URLs.
- Update example project code.

## **1.6.11 Release 1.3 (August 30, 2019)**

- Drop unsupported Python version prior to 3.6.
- Drop unsupported Django versions prior to 1.11.
- Add support for Python up to 3.8 including PyPy.
- Add support for Django up to 2.2.
- Improve project structure, docs and language.
- Improve CI and CD infrastructure and automation.
- Move project to Jazzband organization.

## **1.6.12 Release 1.2.0 (October 04, 2018)**

- hotfix docs directive [\(#94\)](https://github.com/jazzband/django-embed-video/pull/94)
- update docs [\(#92\)](https://github.com/jazzband/django-embed-video/pull/92)
- use tests\_require and setup\_requires for nose testing requirements [\(#91\)](https://github.com/jazzband/django-embed-video/pull/91)
- add renderer kwarg to Widget render method to support Python 2.1 and later [\(#88\)](https://github.com/jazzband/django-embed-video/pull/88)
- enable default HTTPS support for YouTube, VimeoBackend, SoundCloudBackend [\(#86\)](https://github.com/jazzband/django-embed-video/pull/86)
- added syntax highlight in README.rst [\(#81\)](https://github.com/jazzband/django-embed-video/pull/81)
- updating requests  $\ge$  = 2.19

## **1.6.13 Release 1.1.2 (April 27, 2017)**

• fix pypi

### **1.6.14 Release 1.1.1 (March 24, 2017)**

- updates for Django 1.10 and 1.11 [\(#73\)](https://github.com/jazzband/django-embed-video/pull/73)
- update requirements for installation of the example project [\(#72\)](https://github.com/jazzband/django-embed-video/pull/72)
- use secure connection to query soundcloud endpoint [\(#68\)](https://github.com/jazzband/django-embed-video/pull/68)

## **1.6.15 Release 1.1.0 (Jan 19, 2016)**

- added support fort Django 1.9 [\(#52\)](https://github.com/jazzband/django-embed-video/issues/52)
- if possible YouTube thumbnails are returned in better resolution [\(#43\)](https://github.com/jazzband/django-embed-video/issues/43)

## **1.6.16 Release 1.0.0 (May 01, 2015)**

### Backward incompatible changes:

- filter *embed\_video\_tags.embed* has been removed
- changed behaviour of extra params in video tag [\(#34,](https://github.com/jazzband/django-embed-video/issues/34) [#36\)](https://github.com/jazzband/django-embed-video/pull/36)

Backward compatible changes:

- added support for Django 1.7 and Django 1.8
- added support for Vimeo channels [\(#47\)](https://github.com/jazzband/django-embed-video/pull/47)
- fix resizing of SoundCloud iframe [\(#41\)](https://github.com/jazzband/django-embed-video/pull/41)

### **1.6.17 Release 0.11 (July 26, 2014)**

- add support for YouTube mobile urls [\(#27\)](https://github.com/jazzband/django-embed-video/pull/27)
- fix passing parameters in calling request library [\(#28\)](https://github.com/jazzband/django-embed-video/pull/28)
- fix validation of urls [\(#31\)](https://github.com/jazzband/django-embed-video/issues/31)

### **1.6.18 Release 0.10 (May 24, 2014)**

- video tag accepts kwargs [\(#20\)](https://github.com/jazzband/django-embed-video/pull/20)
- video tag will not crash anymore with None passed as url [\(#24\)](https://github.com/jazzband/django-embed-video/issues/24)

## **1.6.19 Release 0.9 (Apr. 04, 2014)**

- Add VideoBackend.template\_name and rendering embed code from file.
- Allow relative sizes in template tag [\(#19\)](https://github.com/jazzband/django-embed-video/pull/19).
- Fix handling invalid urls of SoundCloud. [\(#21\)](https://github.com/jazzband/django-embed-video/issues/21).
- Catch VideoDoesntExistException and UnknownBackendException in template tags and admin widget.
- Add base exception EmbedVideoException.

### **1.6.20 Release 0.8 (Feb. 22, 2014)**

- Add EMBED\_VIDEO\_TIMEOUT to settings.
- Fix renderering template tag if no url is provided [\(#18\)](https://github.com/jazzband/django-embed-video/issues/18)
- If EMBED\_VIDEO\_TIMEOUT timeout is reached in templates, no exception is raised, error is just logged.
- Fix default size in template tag. [\(See more. . .\)](https://github.com/jazzband/django-embed-video/commit/6cd3567197d6fdc31bc63fb799815e8368128b90)

## **1.6.21 Release 0.7 (Dec. 21, 2013)**

- Support for sites running on HTTPS
- embed filter is deprecated and replaced by video filter.
- caching for whole backends was removed and replaced by caching properties
- minor improvements on example project (fixtures, urls)

## **1.6.22 Release 0.6 (Oct. 04, 2013)**

- Ability to overwrite embed code of backend
- Caching backends properties
- PyPy compatibility
- Admin video mixin and video widget

### **1.6.23 Release 0.5 (Sep. 03, 2013)**

- Added Vimeo thumbnails support
- Added caching of results
- Added example project
- Fixed template tag embed
- Fixed raising UnknownIdException in YouTube detecting.

## **1.6.24 Release 0.4 (Aug. 22, 2013)**

- Documentation was rewrited and moved to <http://django-embed-video.rtfd.org/> .
- Custom backends [\(http://django-embed-video.rtfd.org/en/latest/examples.html#custom-backends\)](http://django-embed-video.rtfd.org/en/latest/examples.html#custom-backends).
- Improved YouTube and Vimeo regex.
- Support for Python 3.
- Renamed base to backends.

## **1.6.25 Release 0.3 (Aug. 20, 2013)**

- Security fix: faked urls are treated as invalid. See [this page](https://github.com/jazzband/django-embed-video/commit/d0d357b767e324a7cc21b5035357fdfbc7c8ce8e) for more details.
- Fixes:
	- allow of empty video field.
	- requirements in setup.py
- Added simplier way to embed video in one-line template tag:

```
{{ 'http://www.youtube.com/watch?v=guXyvo2FfLs'|embed:'large' }}
```
• backend variable in video template tag.

Usage:

```
{% video item.video as my_video %}
   Backend: {{ my_video.backend }}
{% endvideo %}
```
## **1.6.26 Release 0.2 (June 25, 2013)**

• Support of SoundCloud

## **1.6.27 Release 0.1 (June 1, 2013)**

• Initial release

# CHAPTER 2

## Library API

## <span id="page-20-4"></span><span id="page-20-1"></span><span id="page-20-0"></span>**2.1 API reference**

### <span id="page-20-3"></span>**2.1.1 Admin**

**class** embed\_video.admin.**AdminVideoMixin** Mixin using [AdminVideoWidget](#page-20-2) for fields with [EmbedVideoField](#page-24-1).

Usage:

```
from django.contrib import admin
from embed_video.admin import AdminVideoMixin
from .models import MyModel
class MyModelAdmin(AdminVideoMixin, admin.ModelAdmin):
   pass
admin.site.register(MyModel, MyModelAdmin)
```
**formfield\_for\_dbfield**(*db\_field*, *\*\*kwargs*)

<span id="page-20-2"></span>**class** embed\_video.admin.**AdminVideoWidget**(*attrs=None*) Widget for video input in administration. If empty it works just like django.forms.TextInput. Otherwise it renders embedded video together with input field.

Todo: Django 1.6 provides better parent for this widget - django.forms.URLInput.

**render**(*name*, *value="*, *attrs=None*, *size=(420*, *315)*, *renderer=None*)

### <span id="page-21-2"></span><span id="page-21-1"></span>**2.1.2 Backends**

**exception** embed\_video.backends.**EmbedVideoException** Parental class for all embed\_video exceptions

**class** embed\_video.backends.**SoundCloudBackend**(*url*) Backend for SoundCloud URLs.

#### **get\_code**()

Returns video code matched from given url by re\_code.

### Return type [str](https://docs.python.org/2.7/library/functions.html#str)

**get\_embed\_code**(*width*, *height*) Returns embed code rendered from template template\_name.

Return type [str](https://docs.python.org/2.7/library/functions.html#str)

#### **get\_info**()

Return type [dict](https://docs.python.org/2.7/library/stdtypes.html#dict)

**get\_thumbnail\_url**() Returns thumbnail URL folded from pattern\_thumbnail\_url and parsed code.

Return type [str](https://docs.python.org/2.7/library/functions.html#str)

**get\_url**()

Returns URL folded from pattern\_url and parsed code.

#### **height**

Return type [str](https://docs.python.org/2.7/library/functions.html#str)

```
is_secure = True
    Decides if secured protocol (HTTPS) is used.
```
Type [bool](https://docs.python.org/2.7/library/functions.html#bool)

**width**

### Return type [str](https://docs.python.org/2.7/library/functions.html#str)

**exception** embed\_video.backends.**UnknownBackendException** Exception thrown if video backend is not recognized.

**exception** embed\_video.backends.**UnknownIdException** Exception thrown if backend is detected, but video ID cannot be parsed.

### <span id="page-21-0"></span>**class** embed\_video.backends.**VideoBackend**(*url*)

Base class used as parental class for backends.

Backend variables:

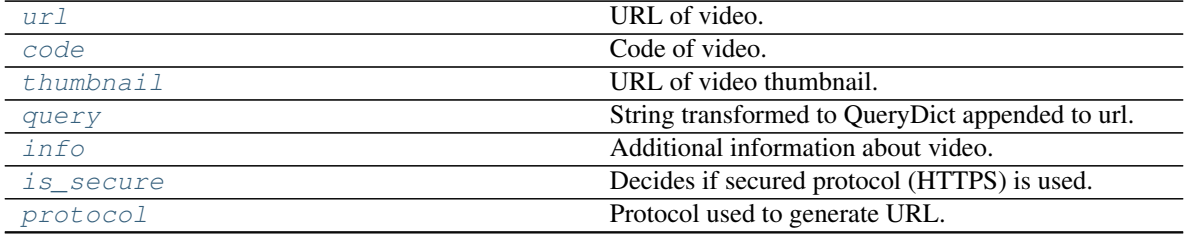

Continued on next page

Table 1 – continued from previous page

<span id="page-22-7"></span>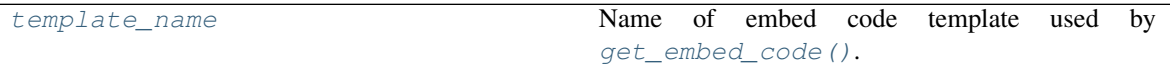

**class MyBackend**(VideoBackend):

...

### **allow\_https = True**

Sets if HTTPS version allowed for specific backend.

Type [bool](https://docs.python.org/2.7/library/functions.html#bool)

### <span id="page-22-0"></span>**code**

Code of video.

#### **default\_query = ''**

Default query string or *QueryDict* appended to url

Type [str](https://docs.python.org/2.7/library/functions.html#str)

#### **get\_code**()

Returns video code matched from given url by [re\\_code](#page-23-5).

### Return type [str](https://docs.python.org/2.7/library/functions.html#str)

<span id="page-22-3"></span>**get\_embed\_code**(*width*, *height*) Returns embed code rendered from template [template\\_name](#page-23-0).

Return type [str](https://docs.python.org/2.7/library/functions.html#str)

#### **get\_info**()

Return type [dict](https://docs.python.org/2.7/library/stdtypes.html#dict)

#### **get\_thumbnail\_url**()

Returns thumbnail URL folded from [pattern\\_thumbnail\\_url](#page-22-4) and parsed code.

Return type [str](https://docs.python.org/2.7/library/functions.html#str)

### **get\_url**()

Returns URL folded from [pattern\\_url](#page-22-5) and parsed code.

### <span id="page-22-1"></span>**info**

Additional information about video. Not implemented in all backends.

#### <span id="page-22-2"></span>**is\_secure = False**

Decides if secured protocol (HTTPS) is used.

Type [bool](https://docs.python.org/2.7/library/functions.html#bool)

### <span id="page-22-6"></span>**classmethod is\_valid**(*url*)

Class method to control if passed url is valid for current backend. By default it is done by  $re\_detect$ regex.

### <span id="page-22-4"></span>**pattern\_thumbnail\_url = None**

Pattern in which the code is inserted to get thumbnail url.

<span id="page-22-5"></span>Example: http://static.myvideo.com/thumbs/%s

Type [str](https://docs.python.org/2.7/library/functions.html#str)

### <span id="page-23-7"></span>**pattern\_url = None**

Pattern in which the code is inserted.

Example: http://myvideo.com?code=%s

Type [str](https://docs.python.org/2.7/library/functions.html#str)

#### <span id="page-23-4"></span>**protocol**

Protocol used to generate URL.

#### <span id="page-23-3"></span>**query**

String transformed to QueryDict appended to url.

#### <span id="page-23-5"></span>**re\_code = None**

Compiled regex ([re.compile\(\)](https://docs.python.org/2.7/library/re.html#re.compile)) to search code in URL.

Example: re.compile(r'myvideo\.com/\?code=(?P<code>\w+)')</sub>

#### <span id="page-23-6"></span>**re\_detect = None**

Compilede regec ( $re$ .  $compile()$ ) to detect, if input URL is valid for current backend.

Example: re.compile(r'^http://myvideo\.com/.\*')

#### **set\_options**(*options*)

#### <span id="page-23-0"></span>**template\_name = 'embed\_video/embed\_code.html'**

Name of embed code template used by  $qet$  embed code().

```
Passed template variables: {{ backend }} (instance of VideoBackend), {{ width }}, {{
height } }
```
Type [str](https://docs.python.org/2.7/library/functions.html#str)

#### <span id="page-23-2"></span>**thumbnail**

URL of video thumbnail.

#### <span id="page-23-1"></span>**url**

URL of video.

**exception** embed\_video.backends.**VideoDoesntExistException** Exception thrown if video doesn't exist

**class** embed\_video.backends.**VimeoBackend**(*url*)

Backend for Vimeo URLs.

### **get\_info**()

#### Return type [dict](https://docs.python.org/2.7/library/stdtypes.html#dict)

```
get_thumbnail_url()
```
Returns thumbnail URL folded from pattern\_thumbnail\_url and parsed code.

### Return type [str](https://docs.python.org/2.7/library/functions.html#str)

**is\_secure = True** Decides if secured protocol (HTTPS) is used.

Type [bool](https://docs.python.org/2.7/library/functions.html#bool)

**class** embed\_video.backends.**YoutubeBackend**(*url*) Backend for YouTube URLs.

**get\_code**()

Returns video code matched from given url by re\_code.

```
Return type str
```
<span id="page-24-3"></span>**get\_thumbnail\_url**() Returns thumbnail URL folded from pattern\_thumbnail\_url and parsed code.

Return type [str](https://docs.python.org/2.7/library/functions.html#str)

**is\_secure = True** Decides if secured protocol (HTTPS) is used.

Type [bool](https://docs.python.org/2.7/library/functions.html#bool)

<span id="page-24-0"></span>embed\_video.backends.**detect\_backend**(*url*)

Detect the right backend for given URL.

Goes over backends in settings. EMBED\_VIDEO\_BACKENDS, calls [is\\_valid\(\)](#page-22-6) and returns backend instance.

Parameters  $url$  ( $str$ ) – URL which is passed to *is\_valid* methods of VideoBackends.

Returns Returns recognized VideoBackend

Return type *[VideoBackend](#page-21-0)*

## <span id="page-24-2"></span>**2.1.3 Fields**

```
class embed_video.fields.EmbedVideoField(verbose_name=None, name=None, **kwargs)
    Model field for embedded video. Descendant of django.db.models.URLField.
```

```
formfield(**kwargs)
```
Return a django.forms.Field instance for this field.

```
class embed_video.fields.EmbedVideoFormField(**kwargs)
    Form field for embeded video. Descendant of django.forms. URLField
```
## **2.1.4 Settings**

### **EMBED\_VIDEO\_BACKENDS**

List of backends to use.

Default:

```
EMBED_VIDEO_BACKENDS = (
    'embed_video.backends.YoutubeBackend',
    'embed_video.backends.VimeoBackend',
    'embed_video.backends.SoundCloudBackend',
)
```
### **EMBED\_VIDEO\_TIMEOUT**

Sets timeout for GET requests to remote servers.

Default: 10

### <span id="page-25-1"></span>**EMBED\_VIDEO\_YOUTUBE\_DEFAULT\_QUERY**

Sets default *[query](#page-23-3)* appended to YouTube url. Can be string or QueryDict instance.

Default: "wmode=opaque"

### **EMBED\_VIDEO\_YOUTUBE\_CHECK\_THUMBNAIL**

Sets whether to check thumbnail for YouTube. If False, it uses high resulution as it's guaranteed to exist.

Default: True

### **2.1.5 Template tags**

You have to load template tag library first.

```
{% load embed_video_tags %}
```

```
class embed_video.templatetags.embed_video_tags.VideoNode(parser, token)
   VideoBackend variables.
```
Usage (shortcut):

{% **video** URL [SIZE] [key1=value1, key2=value2...] %}

Or as a block:

```
{% video URL [SIZE] [key1=value1, key2=value2...] as VAR %}
   ...
{% endvideo %}
```
Examples:

```
{% video item.video %}
{% video item.video "large" %}
{% video item.video "340x200" %}
{% video item.video "100% x 300" query="rel=0&wmode=opaque" %}
{% video item.video is_secure=True as my_video %}
   URL: \{ \} my_video.url \}}
   Thumbnail: { { my_video.thumbnail } }
   Backend: {{ my_video.backend }}
{% endvideo %}
```
**classmethod embed**(*url*, *size*, *context=None*, *\*\*options*) Direct render of embed video.

### Parameters

- **url**  $(str)$  $(str)$  $(str)$  URL to embed video
- **size** ([str](https://docs.python.org/2.7/library/functions.html#str)) Size of rendered block
- **context** (django.template.RequestContext | None) Django template RequestContext

### <span id="page-26-0"></span>**static get\_backend**(*backend\_or\_url*, *context=None*, *\*\*options*)

Returns instance of VideoBackend. If context is passed to the method and request is secure, than the is secure mark is set to backend.

A string or VideoBackend instance can be passed to the method.

### Parameters

- **backend** Given instance inherited from VideoBackend or url
- **context** (django.template.RequestContext | None) Django template RequestContext

#### Return type *[VideoBackend](#page-21-0)*

### **classmethod get\_size**(*value*)

Predefined sizes:

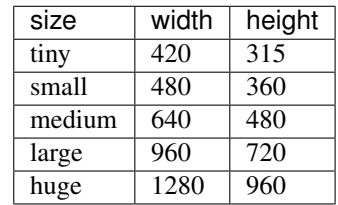

You can also use custom size - in format WIDTHxHEIGHT (eg. 500x400).

Returns Returns tuple with (width, height) values.

Return type tuple[\[int,](https://docs.python.org/2.7/library/functions.html#int) [int\]](https://docs.python.org/2.7/library/functions.html#int)

### **render**(*context*)

Returns generated HTML.

Parameters context (django.template.RequestContext) - Django template RequestContext

Returns Rendered HTML with embed video.

Return type django.utils.safestring.SafeText | str

### **render\_block**(*context*, *backend*)

### Parameters

- **context** (django.template.RequestContext) Django template Request-Context
- **backend** ([VideoBackend](#page-21-0)) Given instance inherited from VideoBackend

Return type django.utils.safestring.SafeText

### **resolve\_options**(*context*)

Parameters **context** (django.template.RequestContext) – Django template RequestContext

### **2.1.6 Utils**

# CHAPTER 3

Indices and tables

- <span id="page-28-0"></span>• genindex
- modindex
- search

# Python Module Index

<span id="page-30-0"></span>e

embed\_video.admin, [17](#page-20-3) embed\_video.backends, [18](#page-21-1) embed\_video.fields, [21](#page-24-2) embed\_video.templatetags.embed\_video\_tags, [22](#page-25-0)

## Index

## <span id="page-32-0"></span>A

AdminVideoMixin (*class in embed\_video.admin*), [17](#page-20-4) AdminVideoWidget (*class in embed\_video.admin*), [17](#page-20-4)

allow\_https (*embed\_video.backends.VideoBackend attribute*), [19](#page-22-7)

## C

code (*embed\_video.backends.VideoBackend attribute*), [19](#page-22-7)

## D

```
default_query (em-
      bed_video.backends.VideoBackend attribute),
      19
detect_backend() (in module em-
      bed_video.backends), 21
```
## E

embed() (*embed\_video.templatetags.embed\_video\_tags.VideoNode method*), [18](#page-21-2) *class method*), [22](#page-25-1) embed\_video.admin (*module*), [17](#page-20-4) embed\_video.backends (*module*), [18](#page-21-2) embed\_video.fields (*module*), [21](#page-24-3) embed\_video.templatetags.embed\_video\_tags meth<br>()  $(modulo)$  72 (*module*), [22](#page-25-1) EMBED\_VIDEO\_BACKENDS setting, [21](#page-24-3) EMBED\_VIDEO\_TIMEOUT setting, [21](#page-24-3) EMBED\_VIDEO\_YOUTUBE\_CHECK\_THUMBNAIL setting, [22](#page-25-1) EMBED\_VIDEO\_YOUTUBE\_DEFAULT\_QUERY setting, [21](#page-24-3) EmbedVideoException, [18](#page-21-2) EmbedVideoField (*class in embed\_video.fields*), [21](#page-24-3) EmbedVideoFormField (*class in embed\_video.fields*), [21](#page-24-3)

## F

formfield() (*embed\_video.fields.EmbedVideoField method*), [21](#page-24-3) formfield\_for\_dbfield() (*embed\_video.admin.AdminVideoMixin method*), [17](#page-20-4)

## G

get\_backend() (*embed\_video.templatetags.embed\_video\_tags.VideoNode static method*), [22](#page-25-1) get\_code() (*embed\_video.backends.SoundCloudBackend method*), [18](#page-21-2) get\_code() (*embed\_video.backends.VideoBackend method*), [19](#page-22-7) get\_code() (*embed\_video.backends.YoutubeBackend method*), [20](#page-23-7) get\_embed\_code() (*embed\_video.backends.SoundCloudBackend* get\_embed\_code() (*embed\_video.backends.VideoBackend method*), [19](#page-22-7) get\_info() (*embed\_video.backends.SoundCloudBackend method*), [18](#page-21-2) get\_info() (*embed\_video.backends.VideoBackend method*), [19](#page-22-7) get\_info() (*embed\_video.backends.VimeoBackend method*), [20](#page-23-7) get\_size() (*embed\_video.templatetags.embed\_video\_tags.VideoNode class method*), [23](#page-26-0) get\_thumbnail\_url() (*embed\_video.backends.SoundCloudBackend method*), [18](#page-21-2) get\_thumbnail\_url() (*embed\_video.backends.VideoBackend method*), [19](#page-22-7) get\_thumbnail\_url() (*embed\_video.backends.VimeoBackend method*),

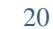

- get\_thumbnail\_url() (*embed\_video.backends.YoutubeBackend method*), [21](#page-24-3) get\_url() (*embed\_video.backends.SoundCloudBackend* S *method*), [18](#page-21-2)
- get\_url() (*embed\_video.backends.VideoBackend method*), [19](#page-22-7)

## H

height (*embed\_video.backends.SoundCloudBackend attribute*), [18](#page-21-2)

## I

- info (*embed\_video.backends.VideoBackend attribute*), [19](#page-22-7)
- is\_secure (*embed\_video.backends.SoundCloudBackend attribute*), [18](#page-21-2)
- is\_secure (*embed\_video.backends.VideoBackend attribute*), [19](#page-22-7)
- is\_secure (*embed\_video.backends.VimeoBackend attribute*), [20](#page-23-7)
- is\_secure (*embed\_video.backends.YoutubeBackend attribute*), [21](#page-24-3)
- is\_valid() (*embed\_video.backends.VideoBackend class method*), [19](#page-22-7)

## P

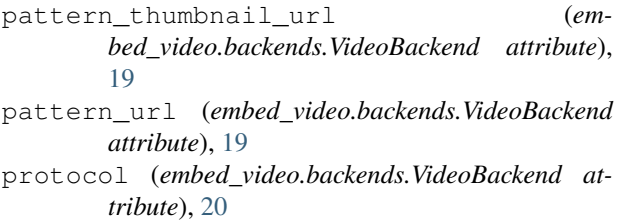

## Q

query (*embed\_video.backends.VideoBackend attribute*), [20](#page-23-7)

## R

re\_code (*embed\_video.backends.VideoBackend attribute*), [20](#page-23-7) re\_detect (*embed\_video.backends.VideoBackend attribute*), [20](#page-23-7) render() (*embed\_video.admin.AdminVideoWidget method*), [17](#page-20-4) render() (*embed\_video.templatetags.embed\_video\_tags.VideoNode method*), [23](#page-26-0) render\_block() (*embed\_video.templatetags.embed\_video\_tags.VideoNode method*), [23](#page-26-0)

resolve\_options() (*embed\_video.templatetags.embed\_video\_tags.VideoNode method*), [23](#page-26-0)

set\_options() (*embed\_video.backends.VideoBackend method*), [20](#page-23-7) setting EMBED\_VIDEO\_BACKENDS, [21](#page-24-3) EMBED\_VIDEO\_TIMEOUT, [21](#page-24-3) EMBED\_VIDEO\_YOUTUBE\_CHECK\_THUMBNAIL, [22](#page-25-1) EMBED\_VIDEO\_YOUTUBE\_DEFAULT\_QUERY, [21](#page-24-3) SoundCloudBackend (*class in embed\_video.backends*), [18](#page-21-2)

## T

template\_name (*embed\_video.backends.VideoBackend attribute*), [20](#page-23-7) thumbnail (*embed\_video.backends.VideoBackend attribute*), [20](#page-23-7)

## U

UnknownBackendException, [18](#page-21-2) UnknownIdException, [18](#page-21-2) url (*embed\_video.backends.VideoBackend attribute*), [20](#page-23-7)

## V

```
VideoBackend (class in embed_video.backends), 18
VideoDoesntExistException, 20
VideoNode (class in em-
       bed_video.templatetags.embed_video_tags),
       22
VimeoBackend (class in embed_video.backends), 20
```
## W

```
width (embed_video.backends.SoundCloudBackend at-
         tribute), 18
```
## Y

YoutubeBackend (*class in embed\_video.backends*), [20](#page-23-7)